### **DENROI**

# **Gateway PROFIBUS-DP a Host Link / Compoway-F PRT1-SCU11**

### **Gateway de PROFIBUS inteligente Omron**

- Compatible con todos los productos equipados con Compoway-F (controladores de temperatura, medidores digitales de panel, etc.).
- Puede usarse en modo Host Link para conectar MCW151-E.
- Mejorado para su utilización junto con controladores de temperatura E5AK/E5EK y variadores OYMC Varispeed F7.
- Integra de forma económica instrumentos existentes en una red PROFIBUS.
- No requiere la elaboración de conversiones de protocolo complejas.
- Dispone de bloques de funciones para "arrastrar y colocar" configuraciones.
- Conecta hasta 15 instrumentos en un solo punto PROFIBUS.

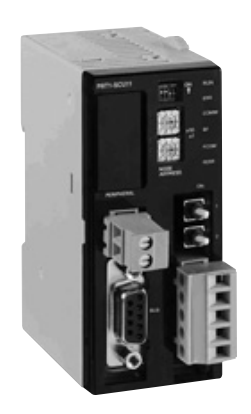

# **Estructura de la referencia**

PRT1-SCU11

1: Version

1: Cableada

SCU: Unidad de comunicaciones serie PRT1: Terminal remoto PROFIBUS

# **Especificaciones**

#### **Especificaciones de las Unidades**

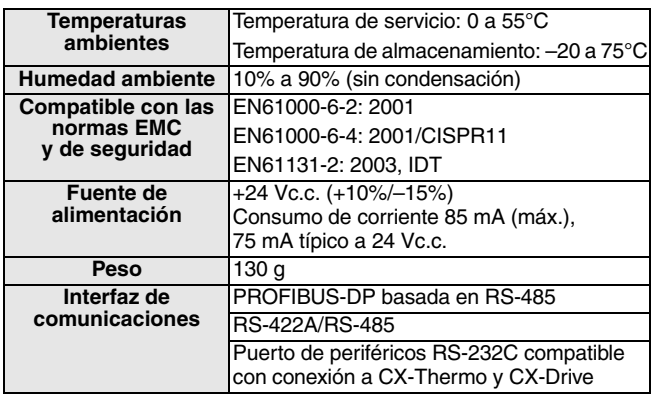

#### **Cable PROFIBUS**

- Use solamente cable de par trenzado apantallado del Tipo A tal y como se especifica en la norma EN 50170 vol. 2 (p ej. Belden 3079A).
- La longitud máxima de cable por segmento de bus (32 estaciones) depende de la velocidad de comunicaciones seleccionada

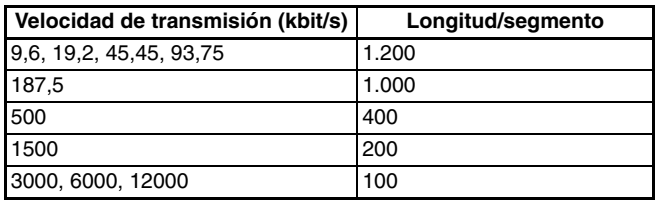

#### **Especificaciones de comunicaciones PROFIBUS**

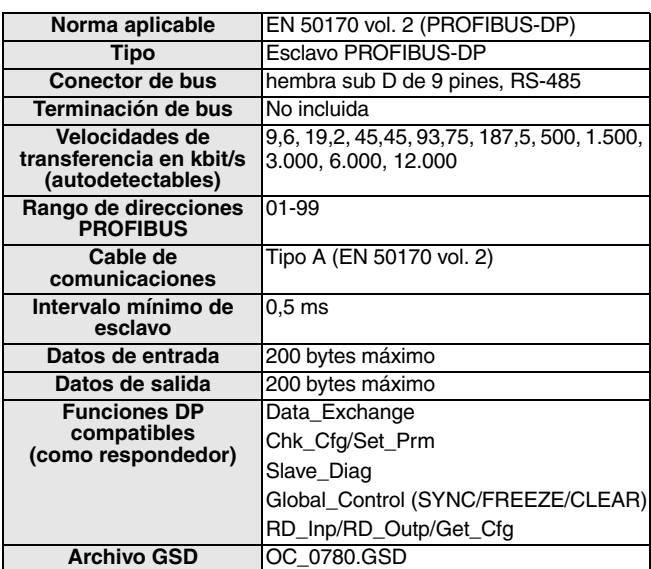

### **OMRON**

**Controladores de temperatura**

Controladore<br>de temperatu

#### **Especificaciones de protocolo RS-422A/RS-485**

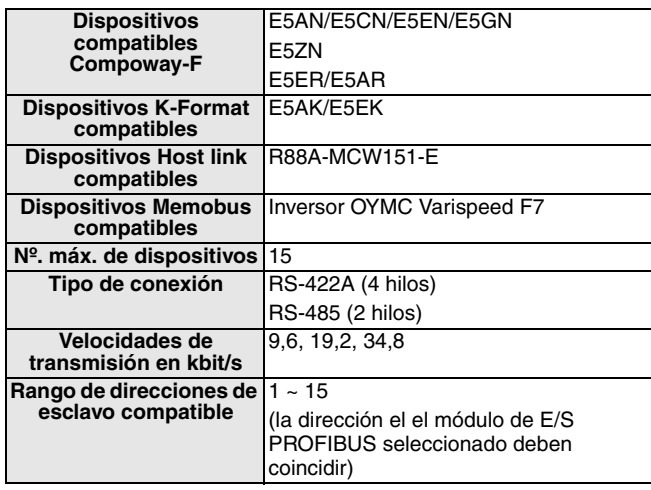

#### **Puerto de periféricos**

- El puerto de periféricos está previsto para permitir las comunicaciones entre el software instalado en un ordenador personal (p. ej. Thermotools) y controladores de temperatura.
- Use cable OMRON CS1W-CN226 para establecer la conexión.

#### **Opciones de configuración de E/S**

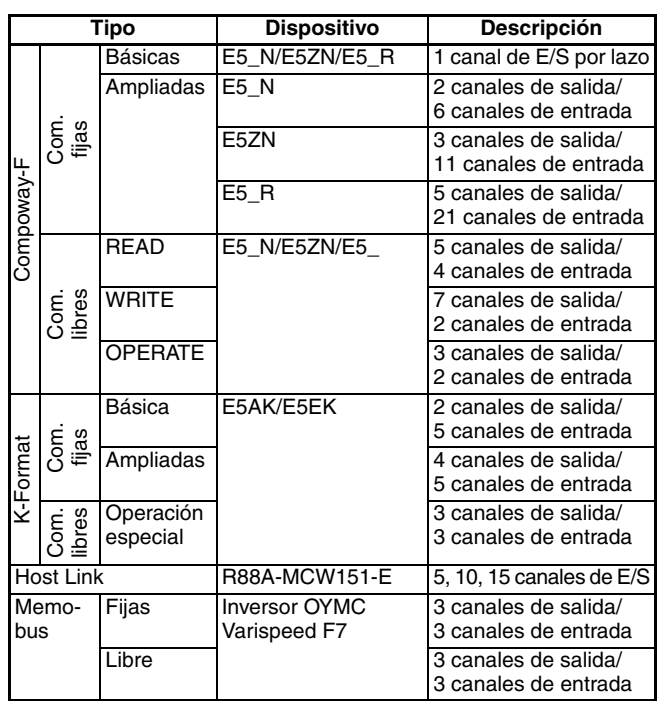

**Nota: •** No pueden mezclarse diferentes protocolos en la misma red.

- **•** Tamaño de E/S total máximo: 100 canales de E/S.
- **•** Los bloques de comunicaciones fijos son bloques de E/S predefinidos diseñados para los dispositivos incluidos en la lista. Los bloques de comunicaciones libres requieren ser programados en el maestro PROFIBUS para poder utilizar comandos.
- **•** Los módulos fijos de E/S Memobus acceden a registros predefinidos F7, los módulos libres de E/S permiten la especificación de los registros F7.

# **Dimensiones**

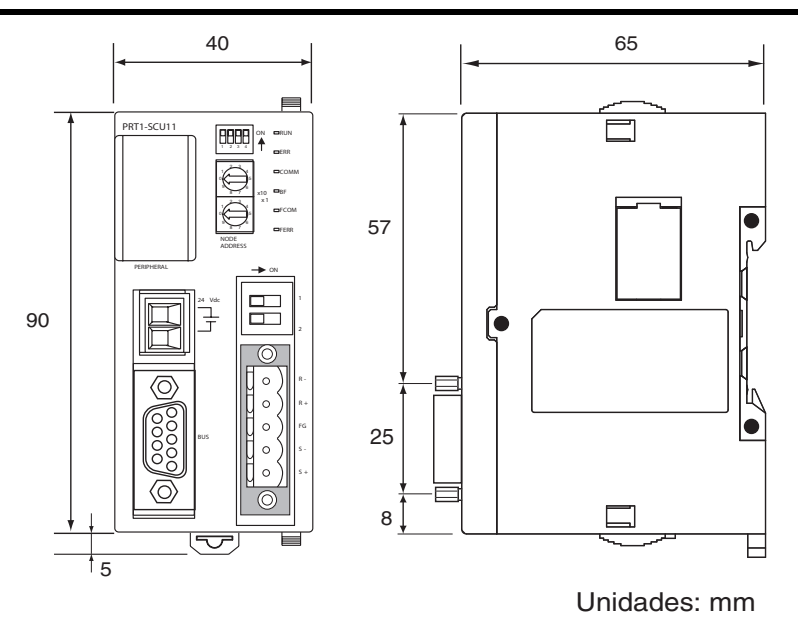

TODAS LAS DIMENSIONES SE ESPECIFICAN EN MILÍMETROS.

Para convertir milímetros a pulgadas, multiplique por 0,03937. Para convertir gramos a onzas multiplique por 0,03527.

Cat. No. P05-ES2-02

Con el fin de mejorar los productos, las especificaciones están sujetas a cambio sin previo aviso.